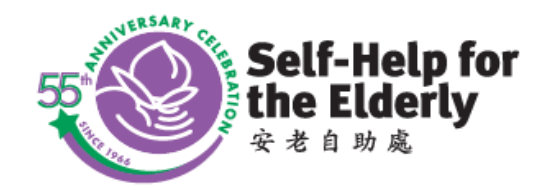

**二零二一年粵語電腦課程 Reader Server All Program funded by:** essentials FROM COMCAST

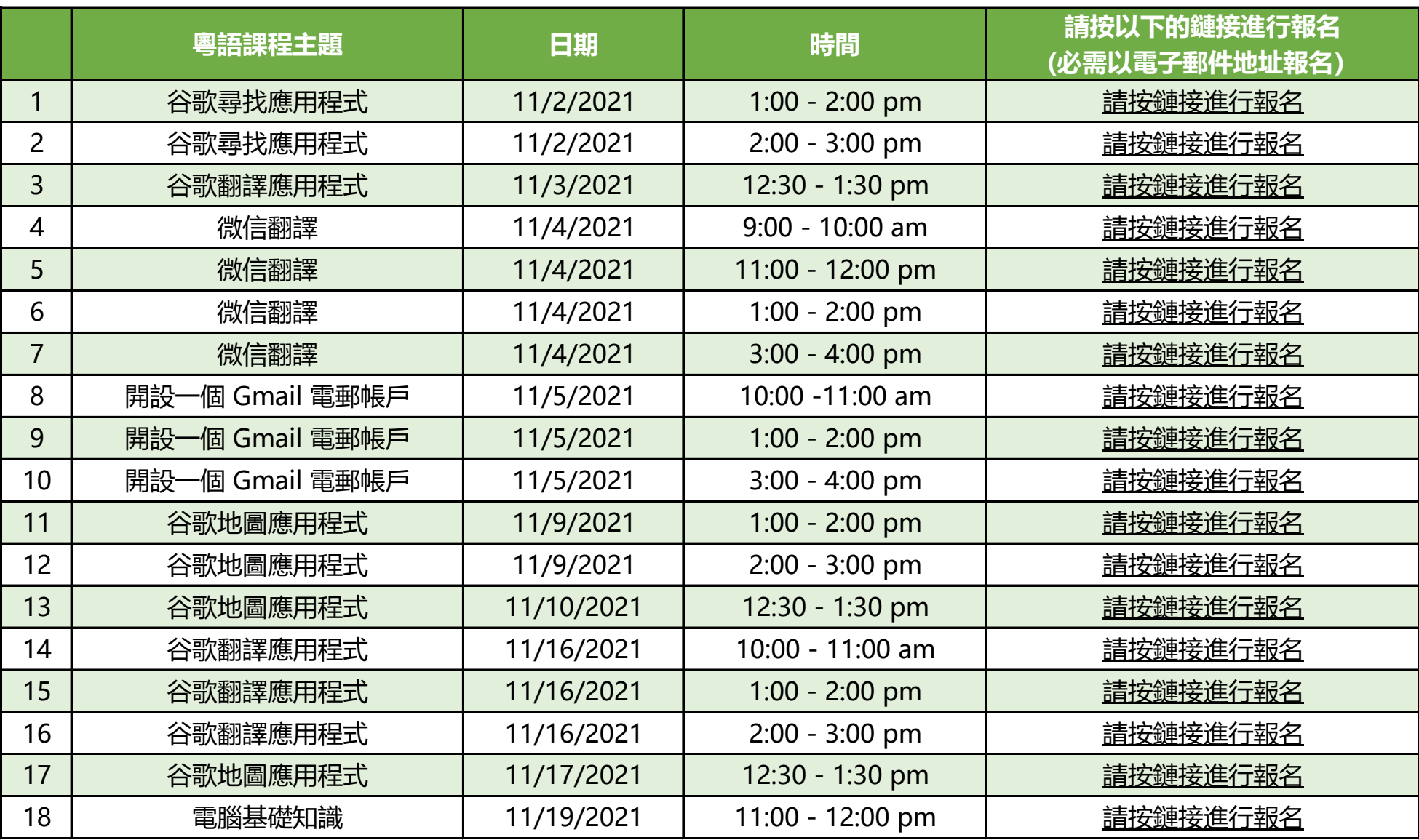

[加入 Zoom 視頻通話說明](https://www.youtube.com/watch?v=hIkCmbvAHQQ&list=PLKpRxBfeD1kEM_I1lId3N_Xl77fKDzSXe) [iOS用戶](https://support.google.com/drive/answer/6283888?p=unsupported_browser&visit_id=637698261692483370-2189442643&rd=1) [安卓 \(Android\) 用戶](https://support.google.com/drive/answer/6283888?p=unsupported_browser&visit_id=637698261692483370-2189442643&rd=1) [電腦 \(laptop / desktop\) 用戶](https://support.google.com/drive/answer/6283888?p=unsupported_browser&visit_id=637698262150593825-2891755858&rd=1)